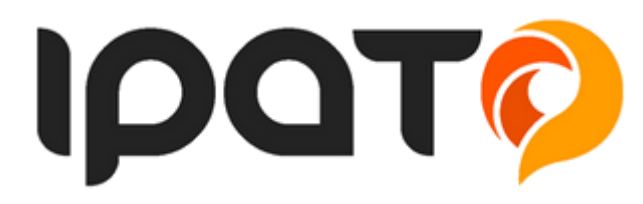

# **Chytré hodinky K88H**

# **Párování s Android**

**Upozornění:** Chytré hodinky fungují na zařízeních s Android 4.4 a vyšší. Na nižších verzích Android nefungují hodinky správně.

## **Instalace:**

- 1. Otevřít obchod Play od Google
- 2. Vyhledat aplikaci **Mediatek Smart Device**
- 3. Stáhnout a nainstalovat aplikaci
- 4. Spárovat telefon s hodinkami
- 5. V nastavení Bluetooth vybrat K88H
- 6. Spárovat
- 7. Začít používat pomocí aplikace **Mediatek Smart Device**

## **Párování s iOS**

**Upozornění:** Chytré hodinky fungují na zařízeních s iOS 7.0 a vyšší. Na nižších verzích iOS nefungují hodinky správně.

## **Instalace:**

- 1. Otevřít obchod APP store
- 2. Vyhledat aplikaci **Mediatek Smart Device**
- 3. Stáhnout a nainstalovat aplikaci
- 4. Spárovat telefon s hodinkami
- 5. V nastavení Bluetooth vybrat K88H
- 6. Spárovat
- 7. Začít používat pomocí aplikace **Mediatek Smart Device**

# **Funkce hodinek**

## **Dostupné funkce:**

- 1. Pedometer (krokoměr)
- 2. Studentary remind (Nastavení času pro učení)
- 3. Stop Watch (funkce stopek)
- 4. Sleep monitor (monitor spánku)
- 5. Heart rate monitor (monitor tepu srdce)
- 6. Find my device (prozvoní Váš telefon)
- 7. SIRI (slouží k hlasovému ovládání telefonu Android i iOS)
- 8. Motion (slouží k nastavení ovládání pohybem zápěstí) **Wake-up gesture** (probuzení zvednutím ruky)
	-
	- **Shake screen** (pohybem ruky prochází nabídku menu) **Shake to answer call**
	- (zatřesením zvednete příchozí hovor)
- 9. Dialer (číselník pro zadání čísla)
- 10. Phonebook (Kontakty)
- 11. Messages (zprávy SMS)
- 12. Call logs (Historie zpráv)
- 13. Notification (notifikace)
- 14. Calendar (kalendář)
- 15. BT (párování s telefonem)
- 16. BT music (hudba přes bluetooth)
- 17. BT camera (fotoaparát přes Bluetooth)
- 18. Alarm (budík)
- 19. Voice memory (záznamník diktafon)
- 20. Clock (nastavení hodin, výběr grafiky)
- 21. MainUI (výběr grafiky menu – barevně, černobíle)
- 22. Calculator (kalkulačka)
- 23. Theme (výběr témata menu)
- 1. **Settings** (Nastavení)
- 2. **BT settings** (nastavení Bluetooth)
- 3. **Clock** (nastavení hodin)
- 4. **Sound** (nastavení zvuků a vibrací)
- 5. **Volume** (nastavení hlasitosti)
- 6. **Display** (nastavení displeje, podsvícení, zhasnutí displeje)
- 7. **International** (nastavení jazyku)
- 8. **Apps** (instalované aplikace v hodinkách, instalace aplikací se dělá přes Mediatek Smart Device – My application)
- 9. **Reset** (vymazání hodinek)
- 10. **About** (informace o hodinkách)